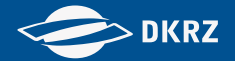

#### Workshop DKRZ Datendienste

# Datenbereitstellung in ESGF<sup>1</sup> und internationale Nutzung

1) Earth System Grid Federation

Stephan Kindermann (DKRZ)

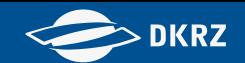

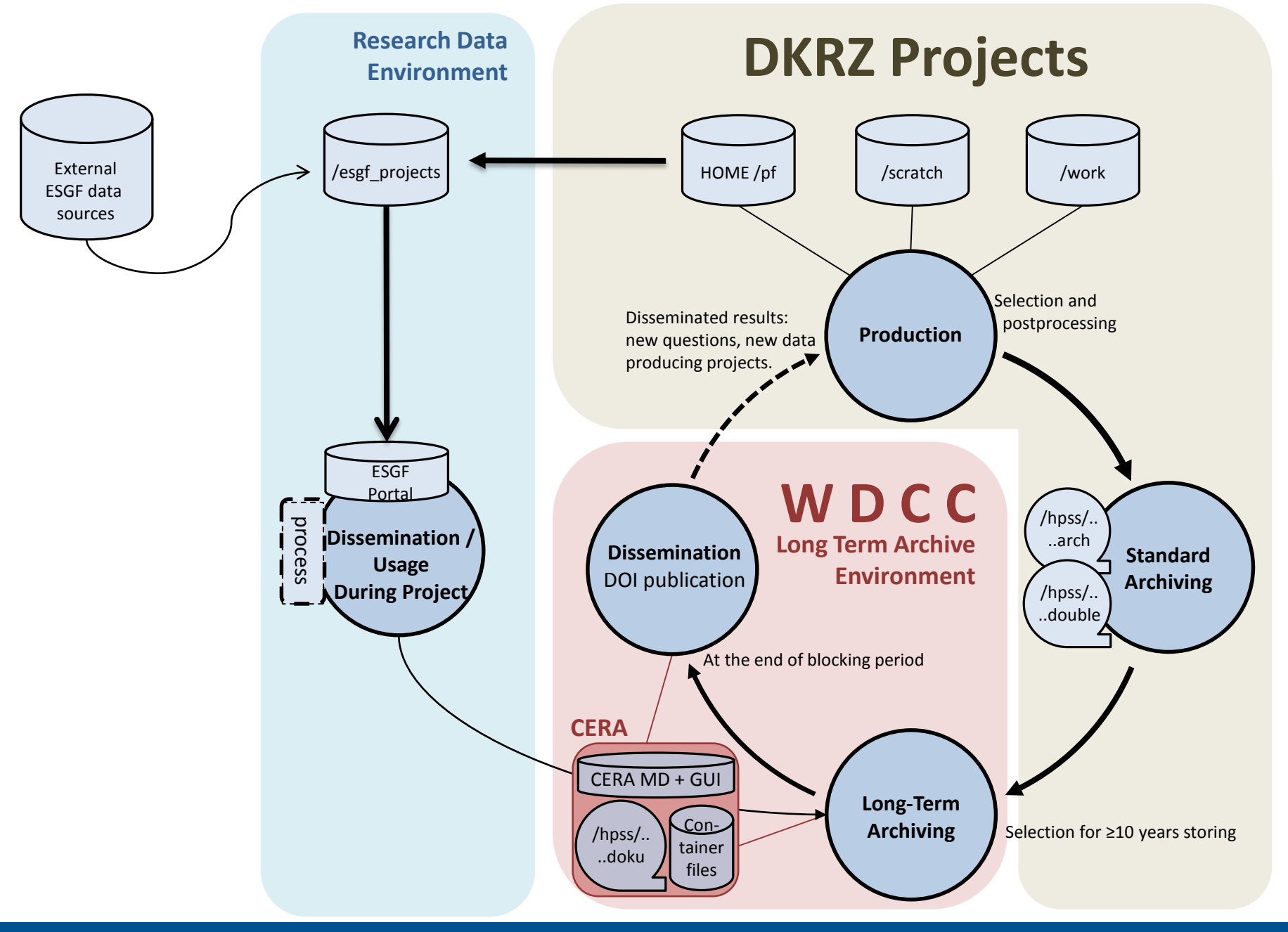

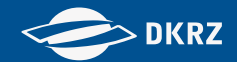

# Übersicht

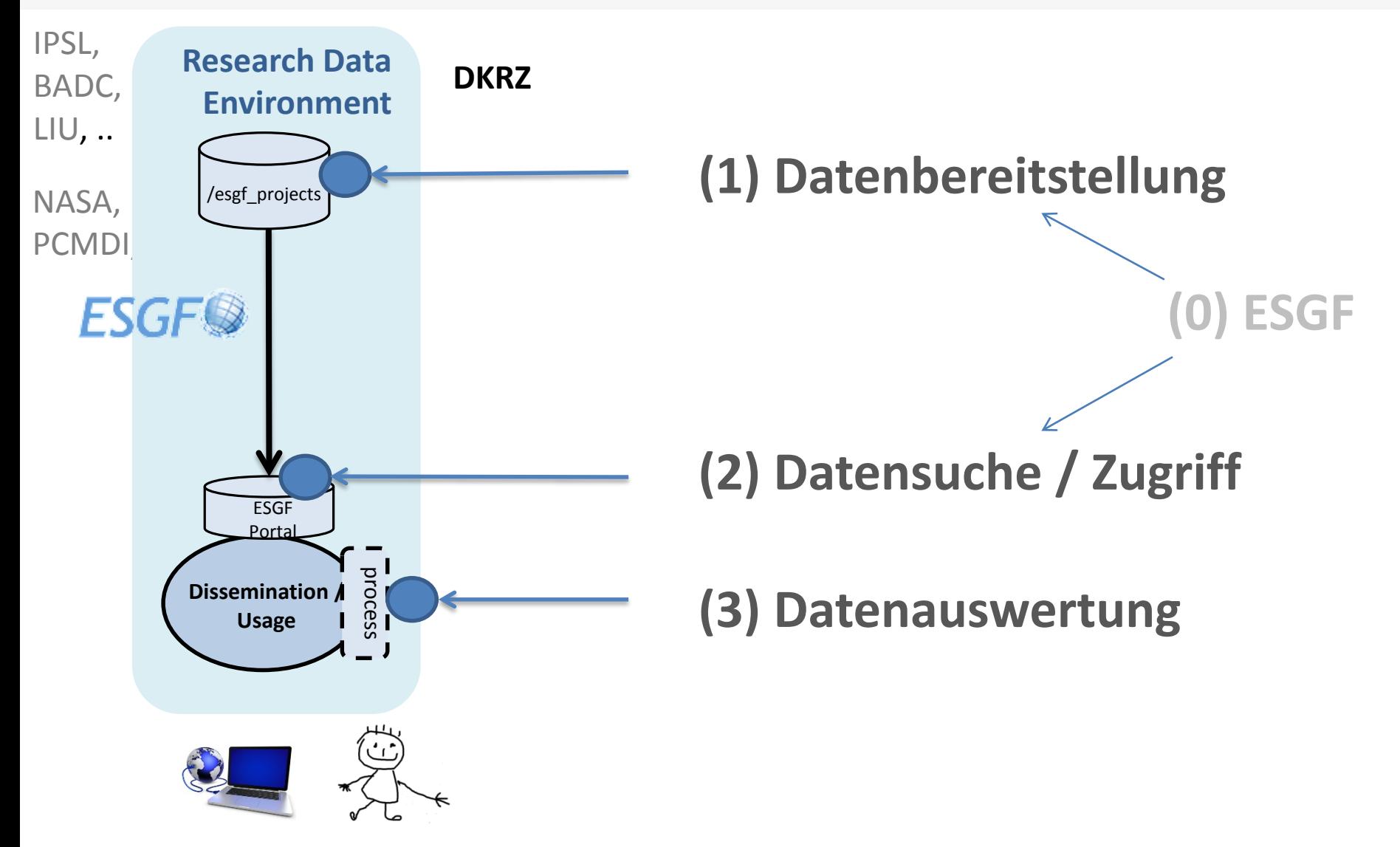

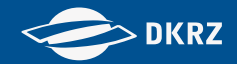

### ESGF

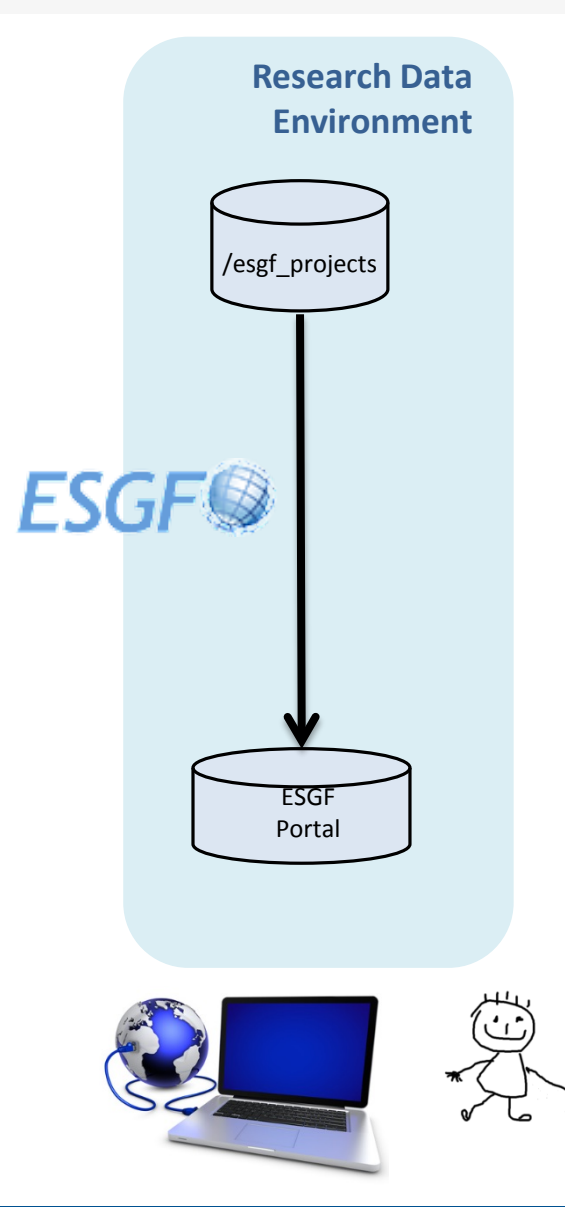

#### ESGF (Earth System Grid Federation, [http://esgf.org\)](http://esgf.org/):

- Weltweites, offenes Konsortium von Institutionen, Laboren und Zentren, die Klimaforschung unterstützen.
- ESGF wird aus unterschiedlichen, unabhängigen Quellen gefördert (z.B. NASA, NOAA, NSF in den USA and IS-ENES in Europe)
- Modulare open source Komponenten zur Datenbereitstellung / Datensuche und zum Datenzugriff

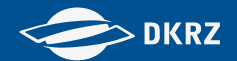

#### ESGF P2P Architecture: Data Node, Index Node, Compute Node, IdP

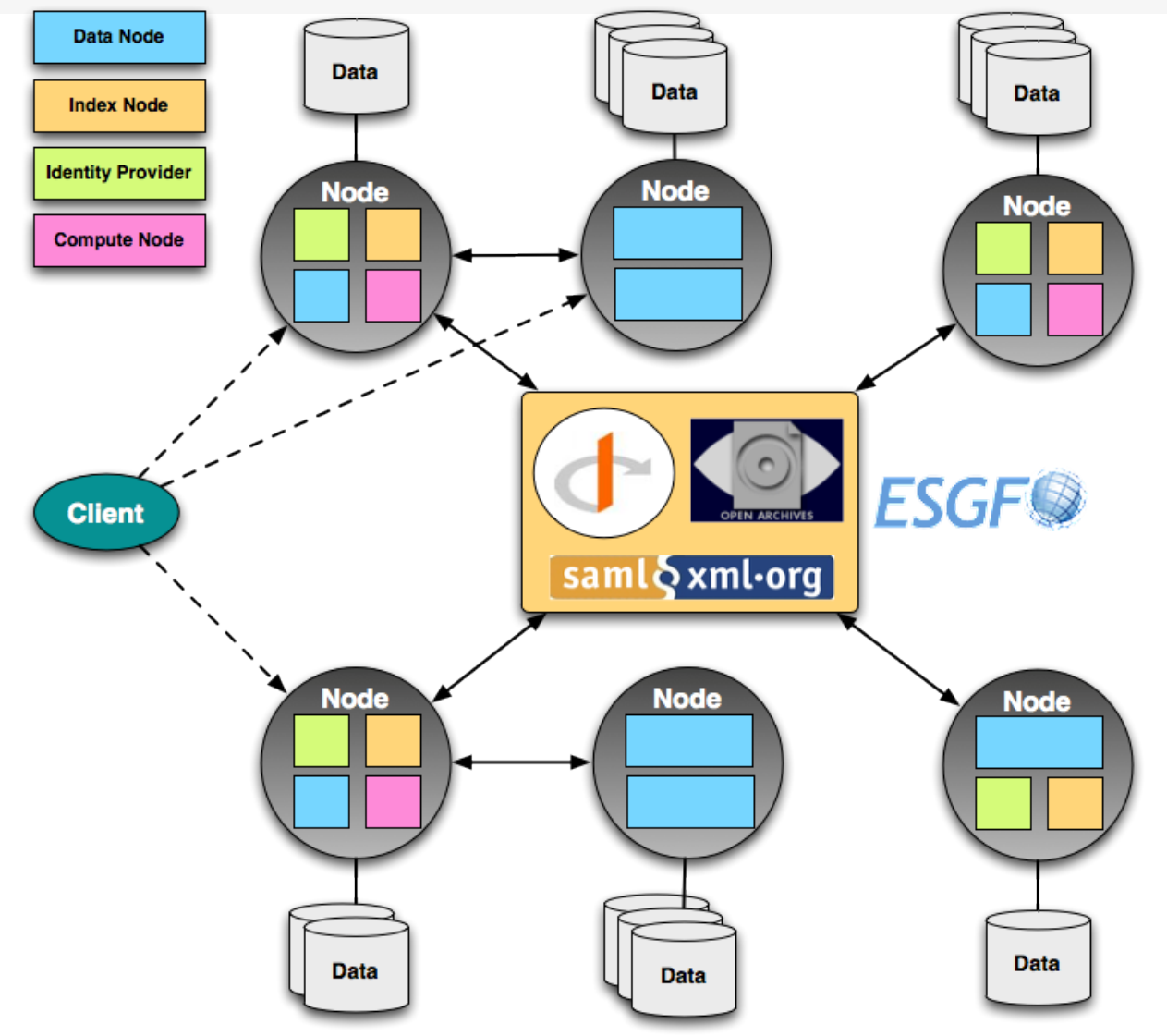

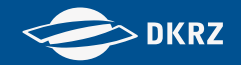

### ESGF: mehr als CMIP5 …

#### Über ESGF angebotene Projekt-Daten:

- **Phases 3 and 5 of the Coupled Model Intercomparison Project (CMIP3 and CMIP5)**
- **E** Coordiated Regional climate Downscaling Experiment (CORDEX)
- **EXECLIME:** Climate Science for a Sustainable Energy Future (CSSEF)
- **EUROPEAN Union Cloud Intercomparison, Process Study & Evaluation Project (EUCLIPSE)**
- Geo-engineering Model Intercomparison Project (GeoMIP)
- Land-Use and Climate, Identification of robust impacts (LUCID)
- **Paleoclimate Modeling Intercomparison Project (PMIP)**
- **Transpose-Atmospheric Model Intercomparison Project (TAMIP)**
- **EXECLOUDS 20 Cloud-Cryol**
- Observational products more accessible for coupled model intercomparison (obs4MIPs)
- **Reanalysis for the coupled model intercomparison (ana4MIPs)**
- **Dynamical Core Model Intercomparison Project (DCMIP)**
- **E** Community Climate System Model (CCSM)
- **Parallel Ocean Program (POP)**
- North American Regional Climate Change Assessment Program (NARCCAP)
- **E** Carbon Land Model Intercomparison Project (C-LAMP)
- **EXECUTE: EXECUTE:** Infrared Sounder (AIS)
- **Nicrowave Limb Sounder (MLS)**

**DKRZ** 

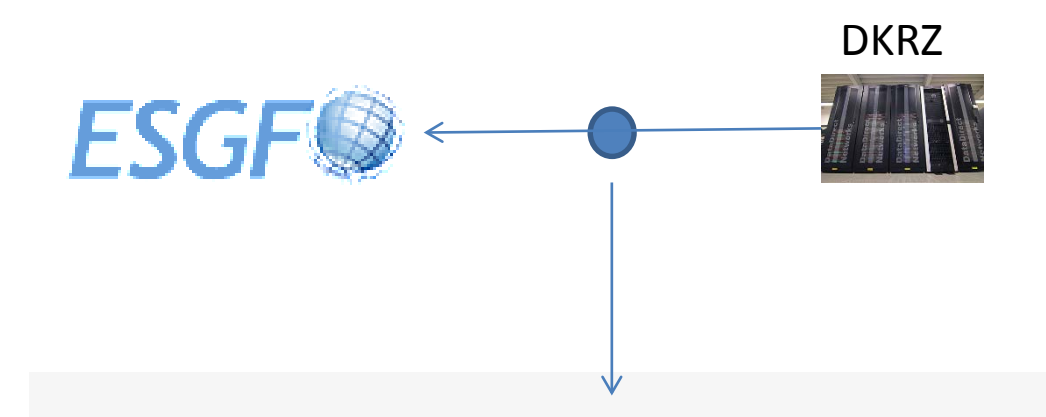

#### Datenbereitstellung in der ESGF

#### **DKRZ**

# Datenbereitstellung in ESGF

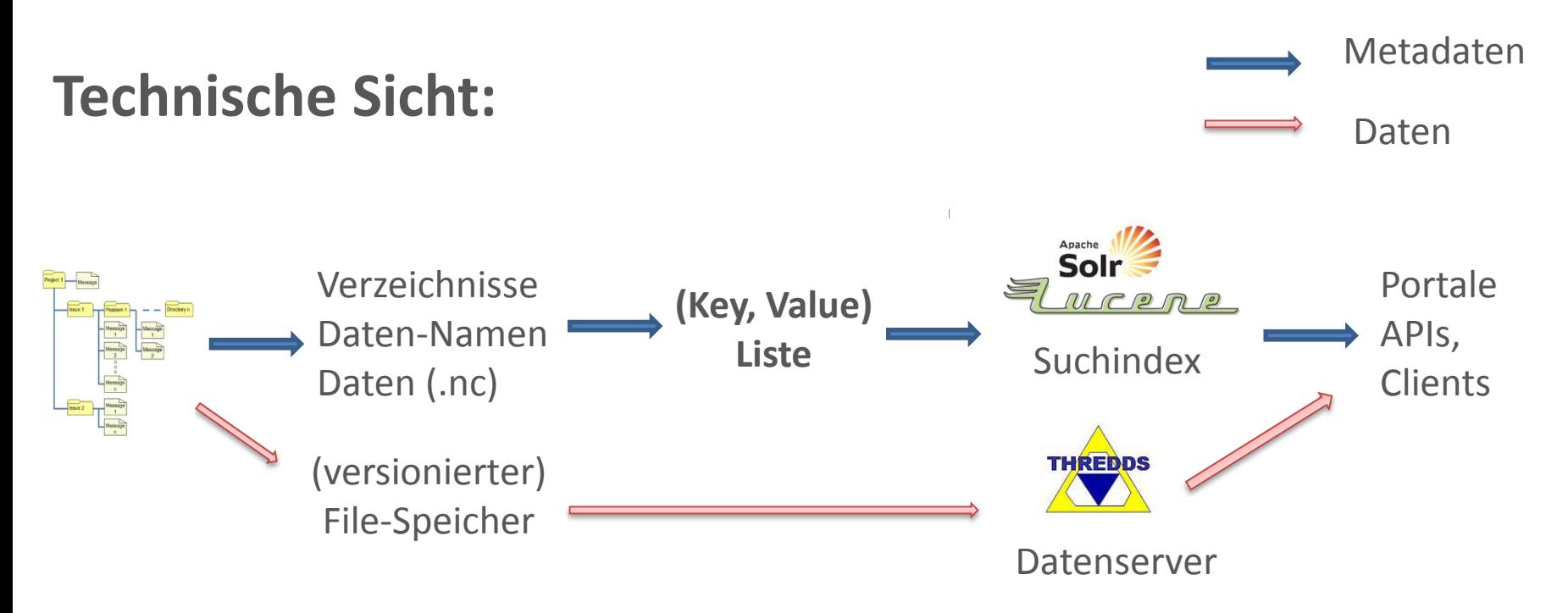

 $\rightarrow$  Basis-System sehr flexibel

 $\rightarrow$  Stark kontrollierte Datenbereitstellung notwendig !

Metadaten

Daten

# Datenbereitstellung in ESGF

**Datenprojekt Sicht:** Festlegungen notwendig !!

- **Festlegung** einer Schablone für die Directory Struktur zur Ablage von files
	- z.B. ../myproj/institute/model/m\_version/run/variable/filename
- **Festlegung** einer Daten-Namens Schablone (DRS mit Vokabularen) z.B. pr\_day\_MPI-ESM-LR\_1pctCO2\_r1i1p1\_18500101-18591231.nc
- **Festlegung** der File-Metadaten (z.B. netcdf header info) z.B. netcdf CF + Festlegung von Vokabularen für bestimmte Attribute

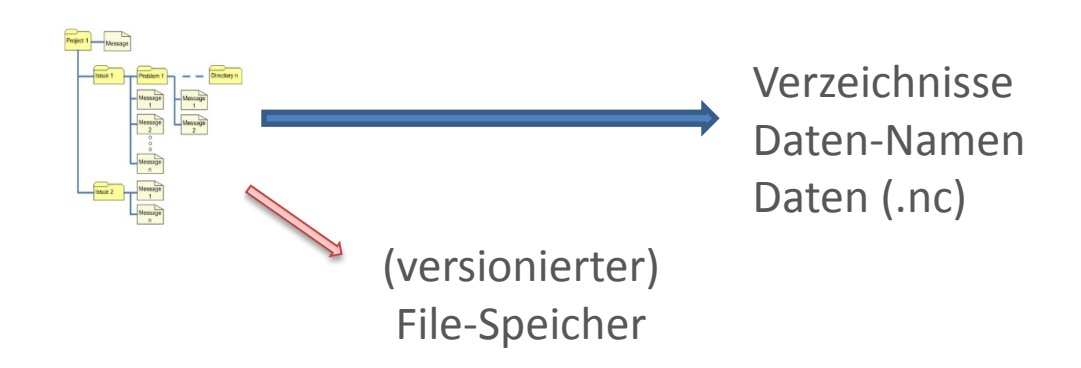

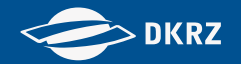

# Beispiel: CORDEX Festlegungen

- Mehrere Dokumente: "Archive design", "quality control", "node admin" ...
- File naming conventions:

VariableName\_Domain\_GCMModelName\_CMIP5ExperimentName\_CMIP5EnsembleMembe r\_RCMModelName\_RCMVersionID\_Frequency\_StartTime-EndTime.nc

• Required attributes:, NetCDF and CF conventions:

We require the global attributes institute\_id, model\_id (identifying the RCM, the same as RCMModelName in the file name), experiment\_id, experiment, contact, product, Conventions, creation\_date, frequency as defined in CMIP5

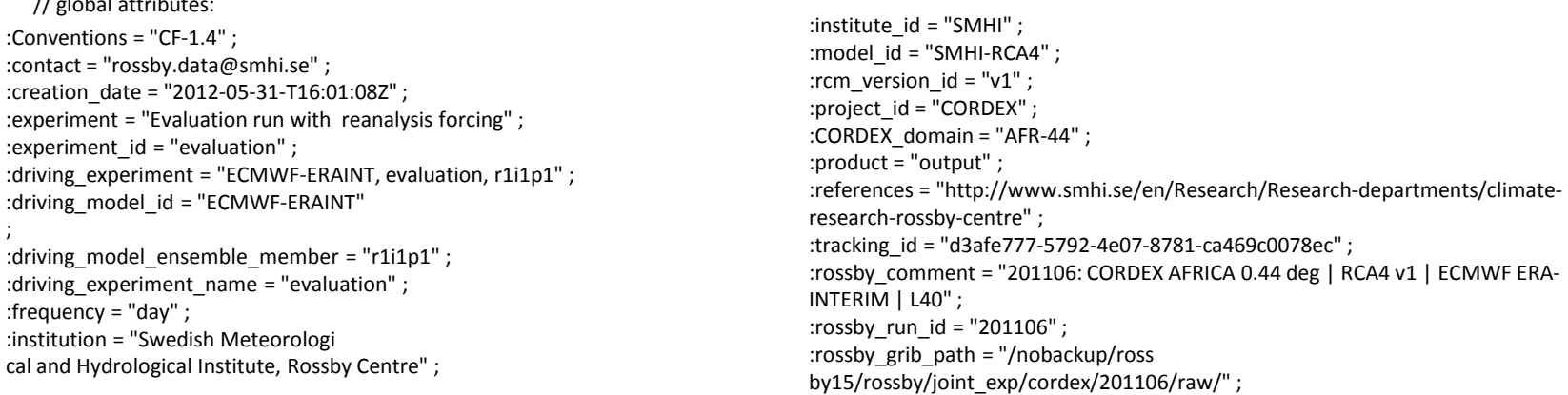

 $\overline{U}$  at the stributes of the stributes of the stributes of the stributes of the stributes of the stributes of the stributes of the stributes of the stributes of the stributes of the stributes of the stributes of the s

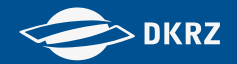

# Datenbereitstellung (in ESGF)

**DKRZ Dienstleistungen:**

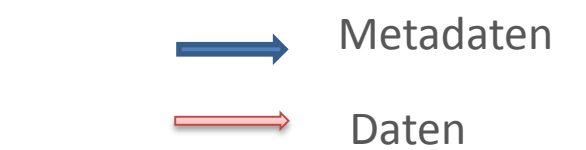

- **Unterstützung** bei Projekt-Festlegungen von Schablonen
- **Entwicklung** von automatisierten Daten-Prüf Routinen der Projektfestlegungen (bzw. Entwicklungsunterstützung)
- **Veröffentlichung** der Daten auf DKRZ ESGF Datenknoten

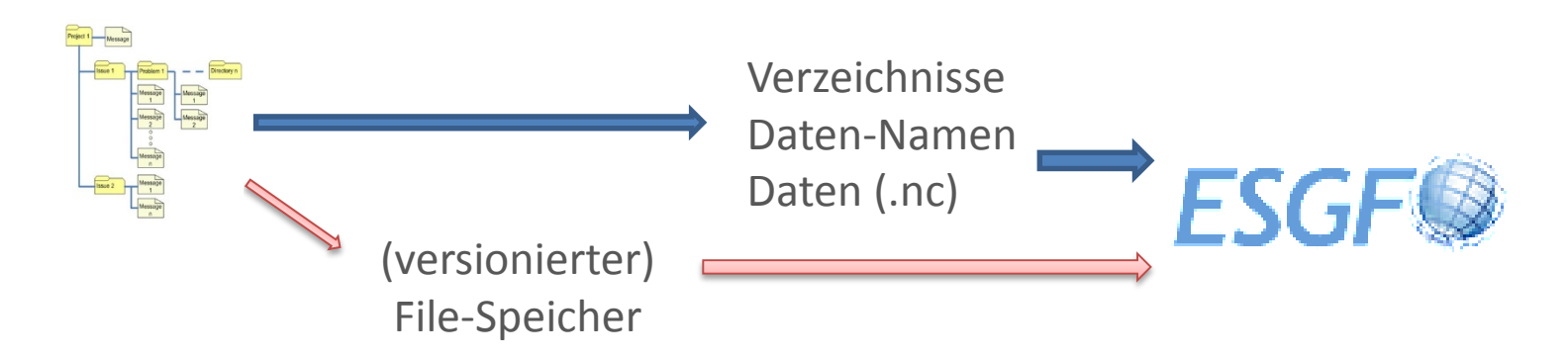

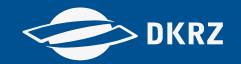

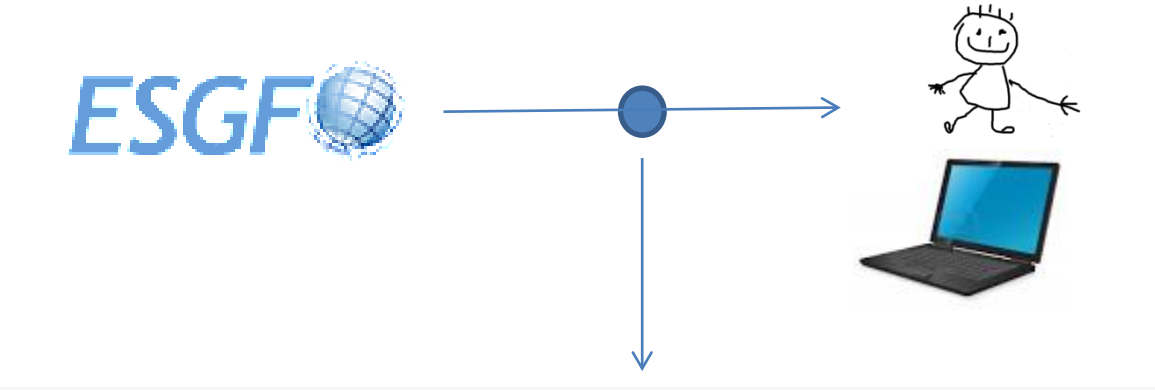

#### Datensuche und Zugriff

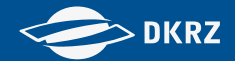

#### ESGF

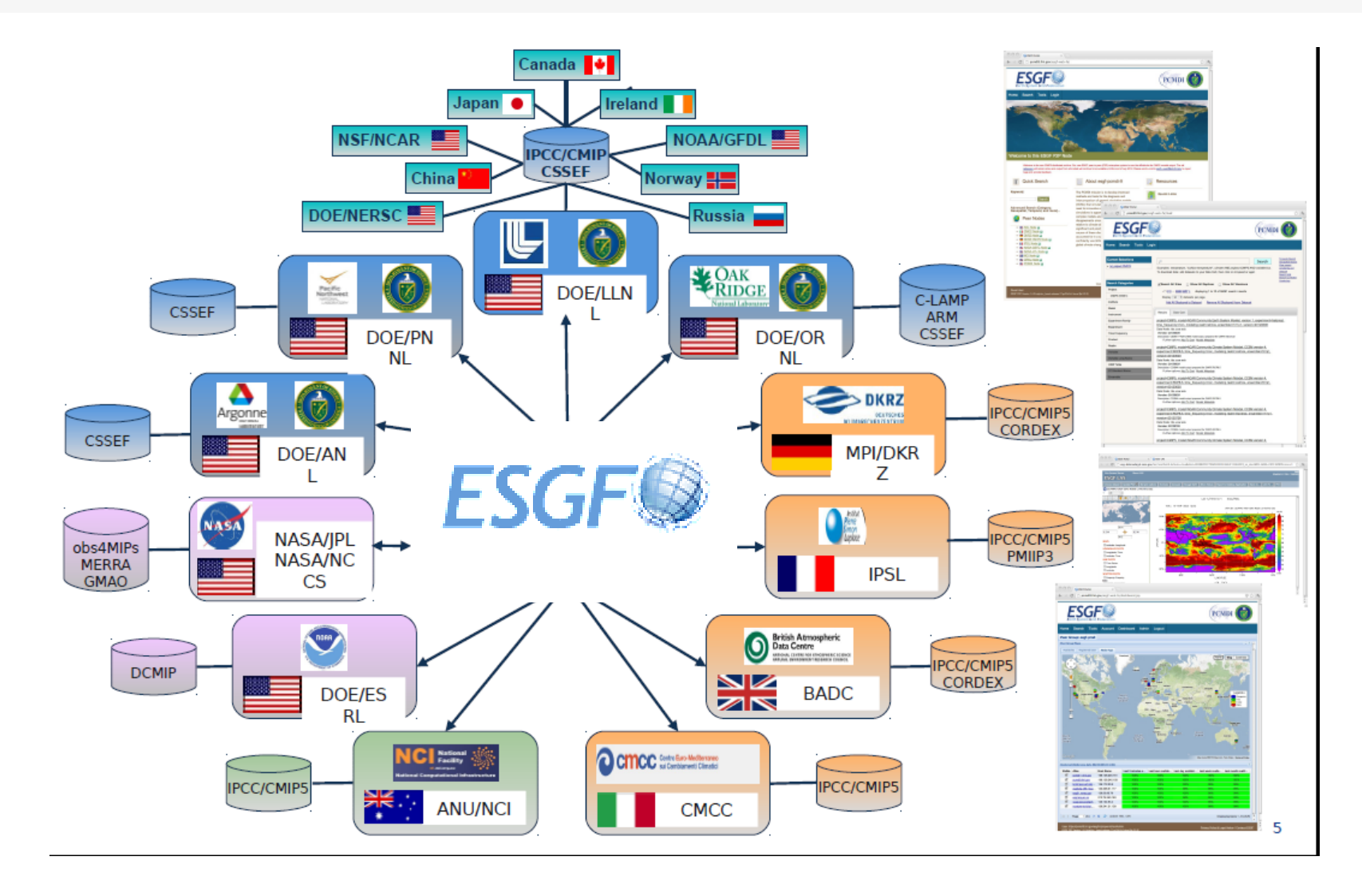

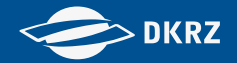

#### DEMO

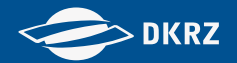

### ESGF / CERA – WDCC Integration

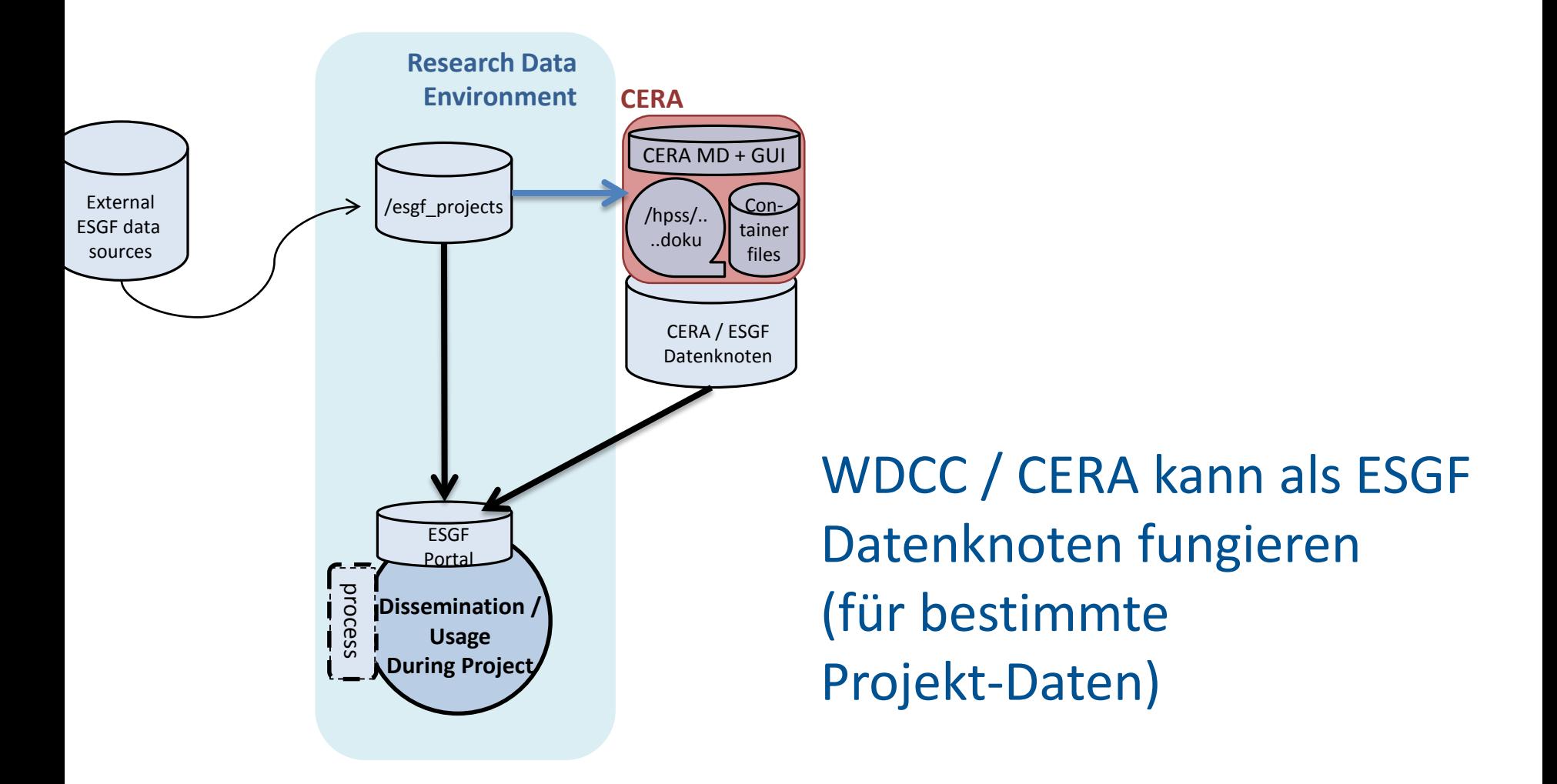

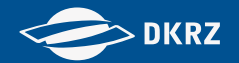

### ESGF / CERA – WDCC Integration

- Auch langzeitarchivierte Daten können über ESGF such- und zugreifbar gemacht werden
- Für CMIP5 Daten umgesetzt
- Bei Bedarf auch für andere ESGF Daten möglich (benötigt Anpassungs-arbeiten des DKRZ internen workflows)

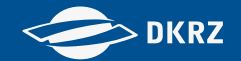

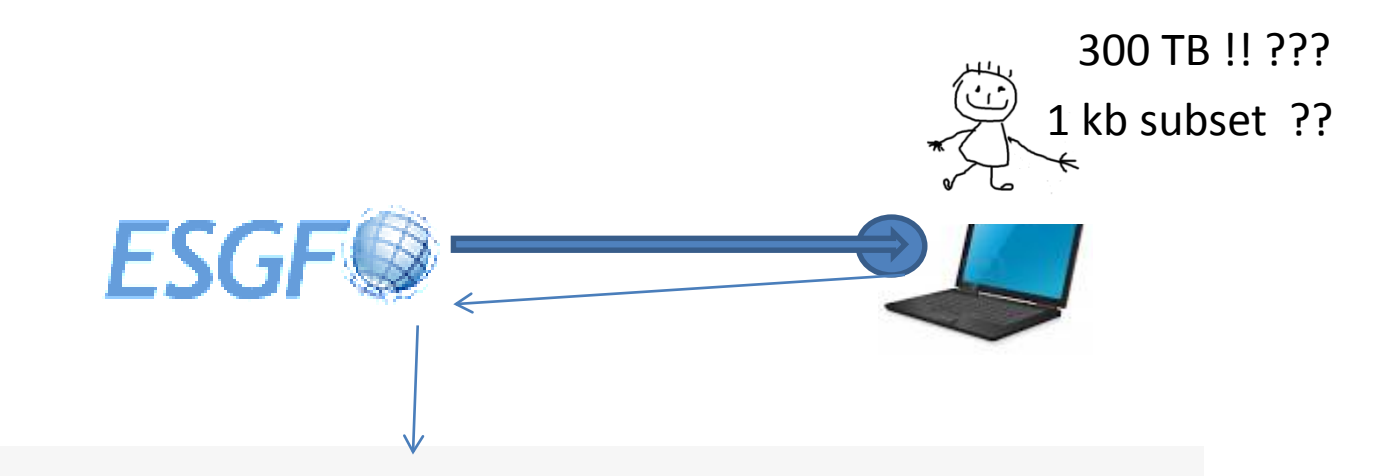

#### Datenauswertung und Nutzung

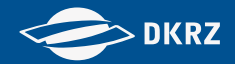

### Datenauswertung @ DKRZ: Status

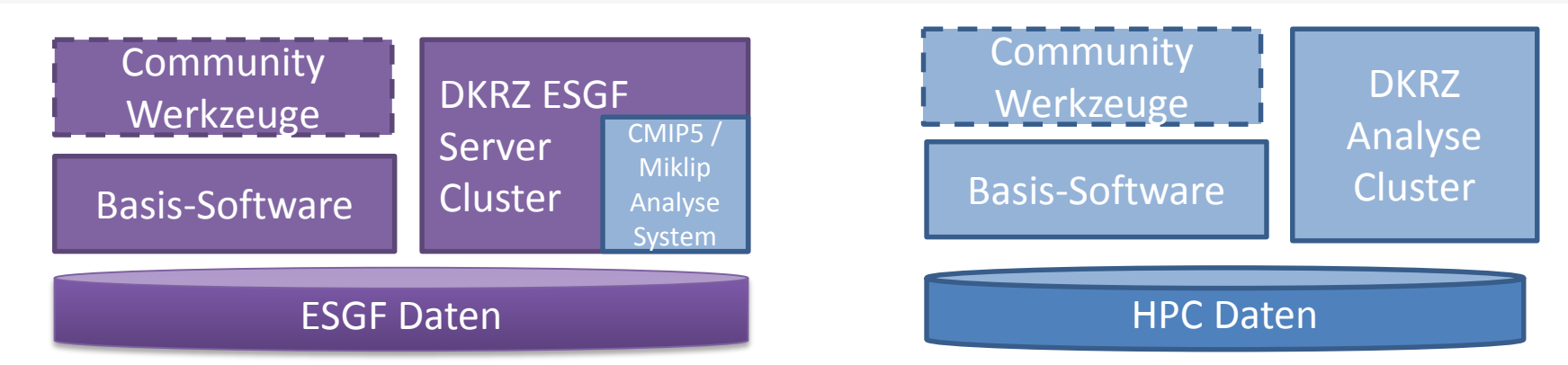

#### **"Basis-Software" ist z.B.:**

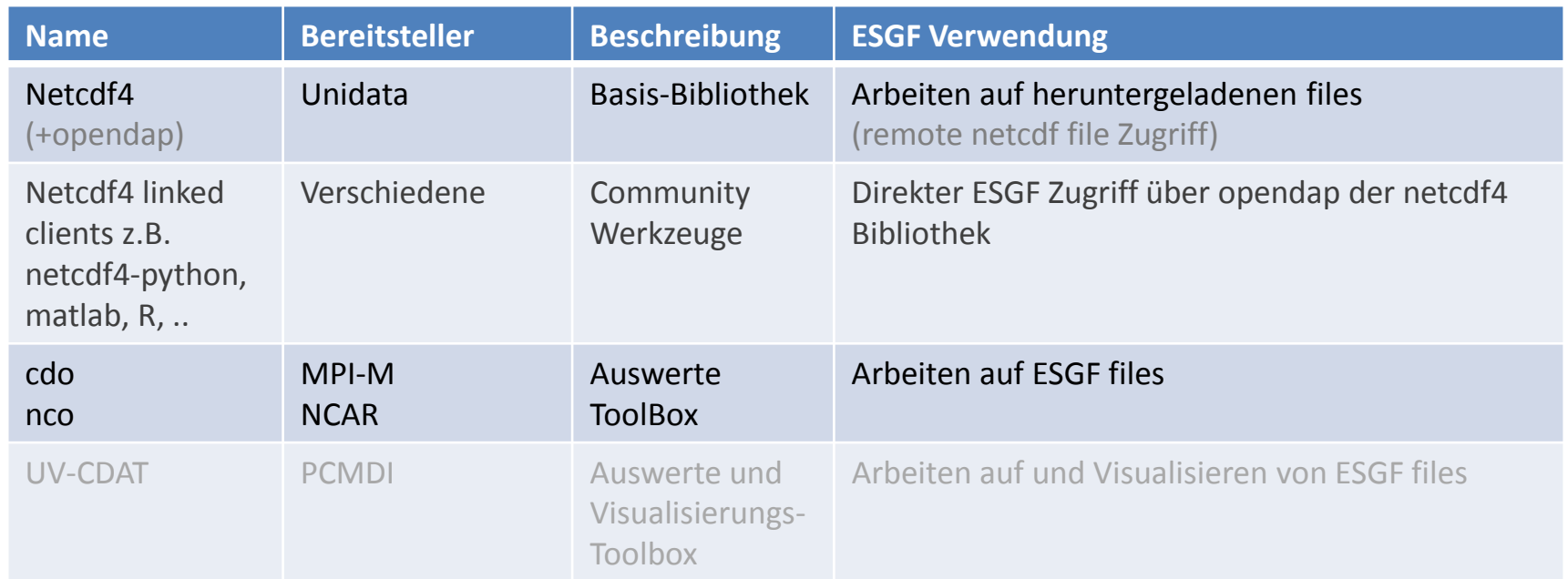

#### **DKRZ**

#### Datenauswertung @ DKRZ: nächste Schritte

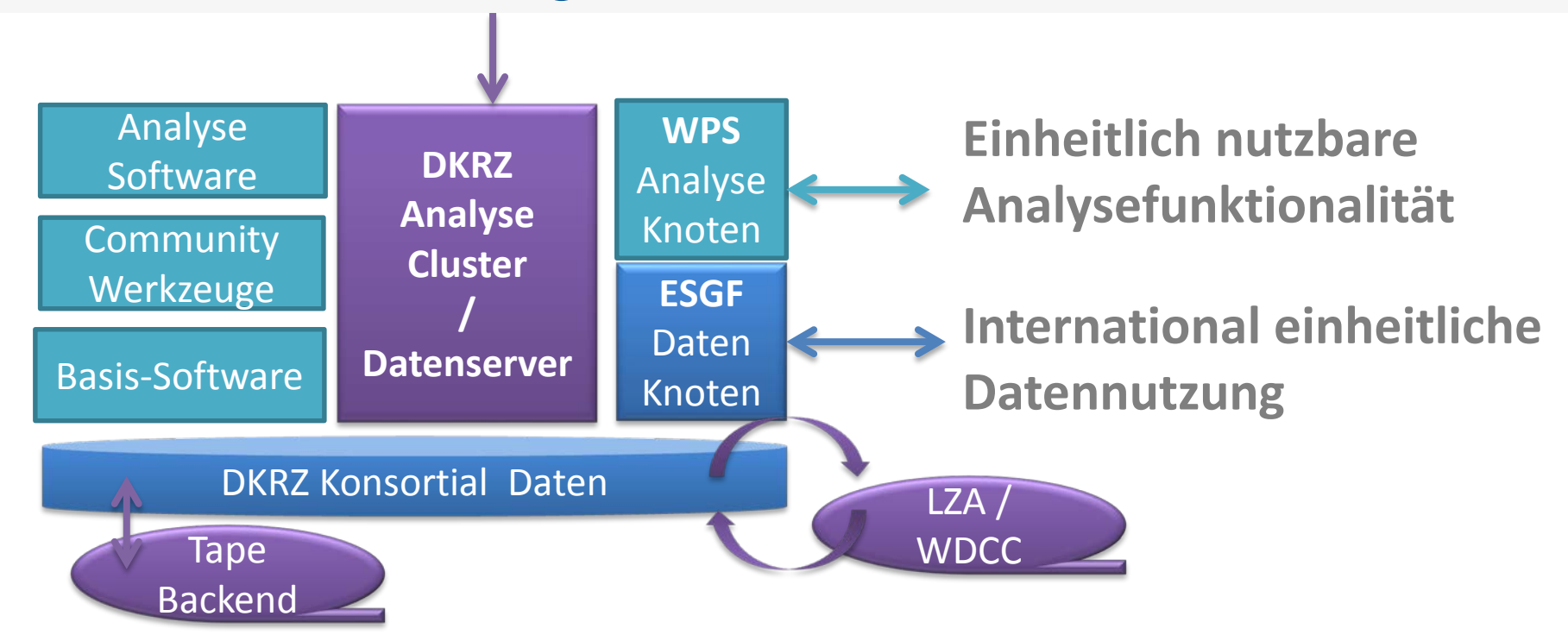

- **Daten: Projekt-einheitliche Ablage ESGF Veröffentlichung dynamische Datenprodukte WPS Veröffentlichung**
- **Analysefunktionalität: Projekt-einheitliche Ablage WPS Veröffentlichung**

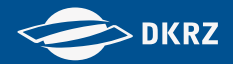

#### Datenauswertung: nicht-lokale Sicht

**WPS**

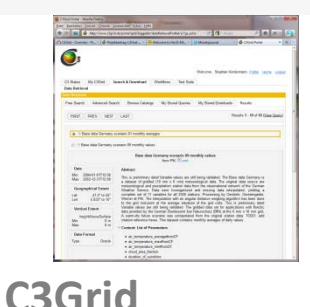

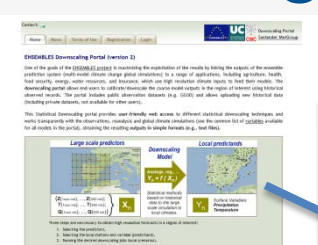

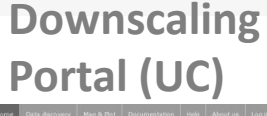

#### **Portale**

**Climate4impact (IS-ENES)**

### **WPS Dienste**

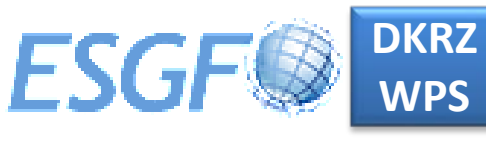

Distributed Processing in an OSC / Pu

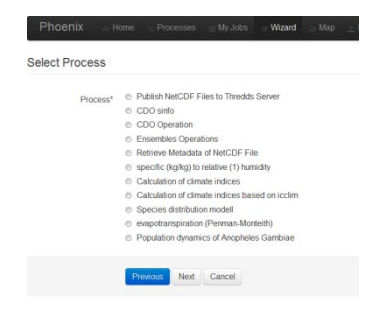

COWS framework (BADC)

**COWS Web Processing Service** 

#### ClimDaps Framework (DKRZ)

# **WPS Frameworks**

Stephan Kindermann (DKRZ) . 2.10.13 20 . 2.10.13 20 . 2.10.13 20 . 2.10.13 20 . 2.10.13 20 . 2.10.13 20 . 2.10

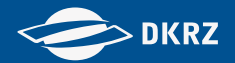

#### Datenauswertung und Nutzung

#### **Mögliche DKRZ Dienstleistungen:**

- **Unterstützung** beim Einbinden von Auswerte-Funktionalität in **WPS**
- **Unterstützung** beim Betrieb von am DKRZ gehosteten WPS Diensten (VM basiert oder auf physikalischen Ressourcen)

(DKRZ: Basisbetrieb von WPS Diensten, Projekt/Endnutzer: Pflege der Funktionalität)

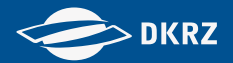

#### Datenauswertung und Nutzung

#### **Mögliche DKRZ Dienstleistungen:**

- **Unterstützung** beim Einbinden von Auswerte-Funktionalität in **WPS**
- **Unterstützung** beim Betrieb von am DKRZ gehosteten WPS Diensten (VM basiert oder auf physikalischen Ressourcen)

(DKRZ: Basisbetrieb von WPS Diensten, Projekt/Endnutzer: Pflege der Funktionalität)

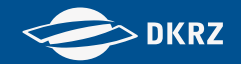

#### Zusammenfassung:

Das DKRZ bietet rund um ESGF einheitliche Dienste zur Bereitstelltung von Projektdaten und Analysefunktionalitäten

- **Datenbereitstellung**: ESGF Vorbereitung / Qualitätsprüfung / ESGF Datenpublikation
- **Datenarchivierung:** Archivierung / ESGF Publikation archivierter Daten
- **Bereitstellung von Auswerte-Funktionalität:** "Patenschaft" für die Funktionalität durch Projekt/Endnutzer – DKRZ bietet Basis-Plattform

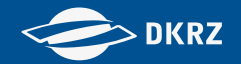

#### Zusammenfassung:

- **"Konsortialdaten" Projekt Beantragung notwendig**
- **Abstimmung der Datenbereitstellung:**

#### **[data@dkrz.de](mailto:data@dkrz.de) oder [esgf@dkrz.de](mailto:esgf@dkrz.de)**

• **Bereitstellung von Analysefunktionalität über WPS**

**bis Mitte 2015 "prä-operativ" – ab Mitte 2015 Produktionsbetrieb möglich**

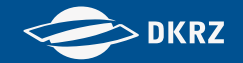

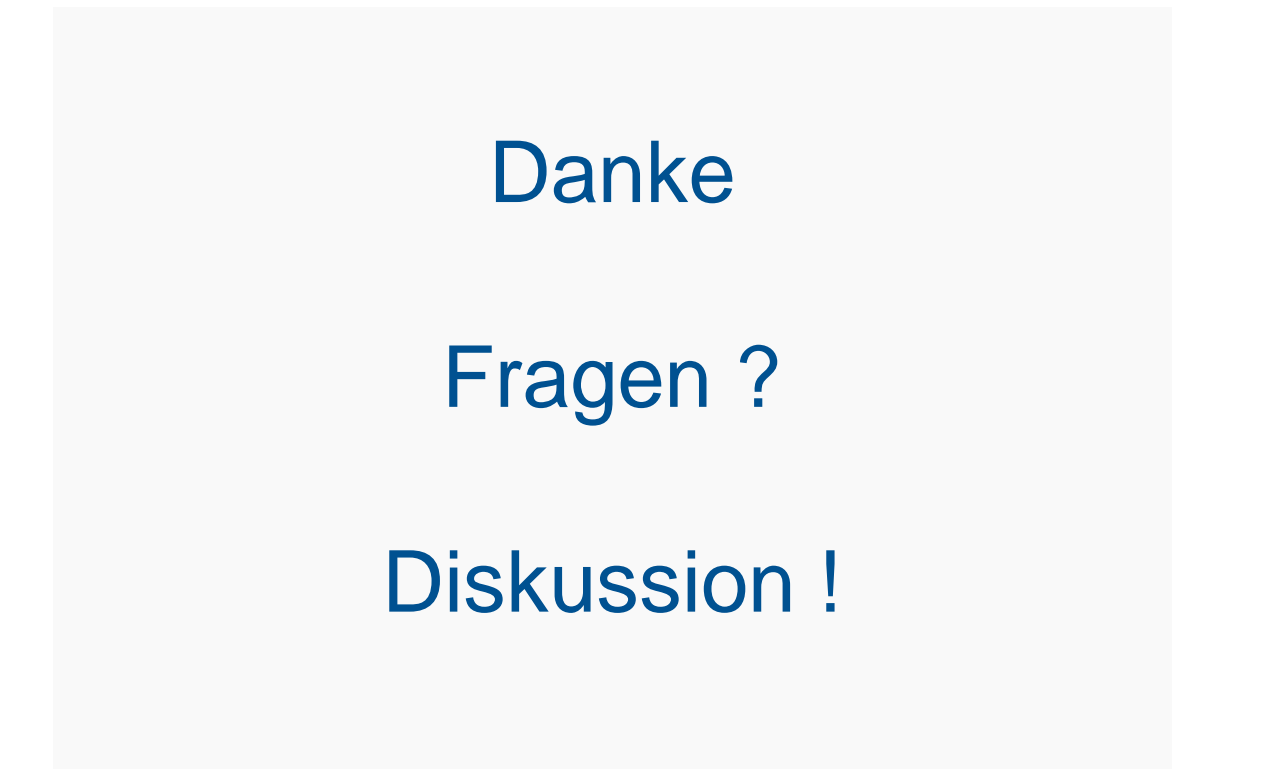

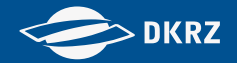

# Anhang

Stephan Kindermann (DKRZ) . 7.05.14 26

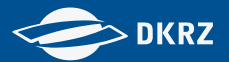

#### **ESGF nodes deployment (map)**

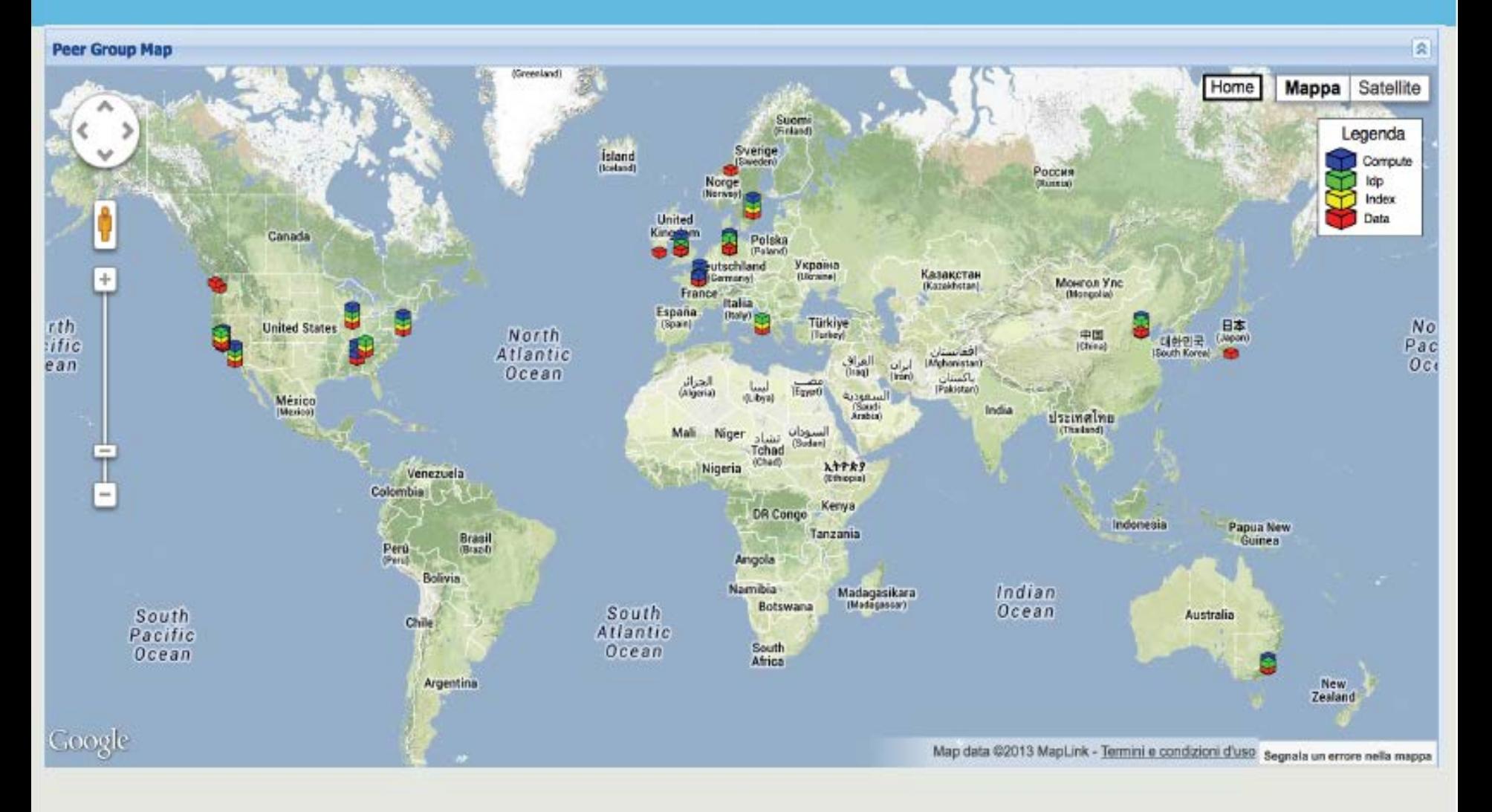

#### ESGF (P2P) Portale

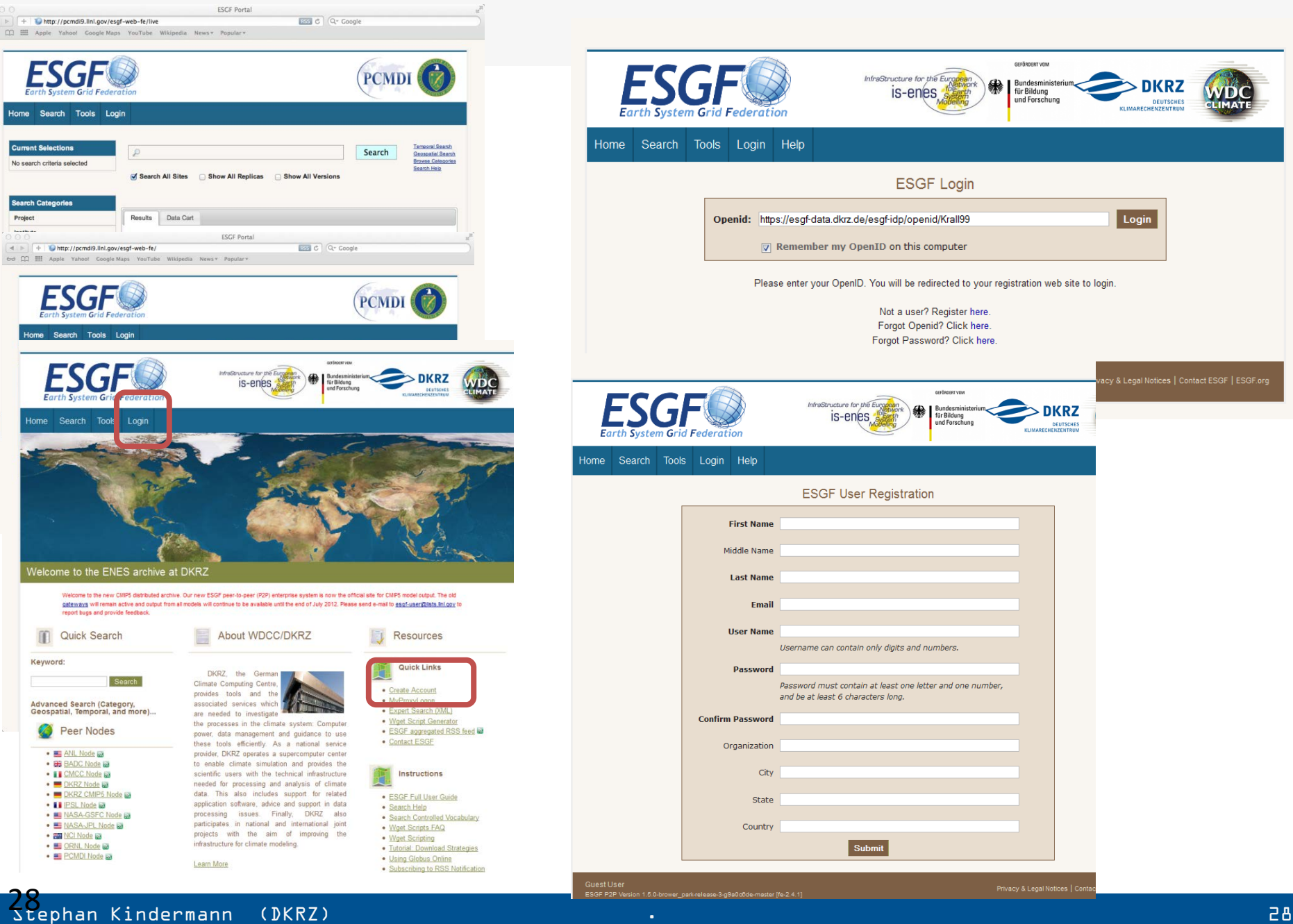

**ESGF Portal** 

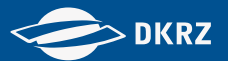

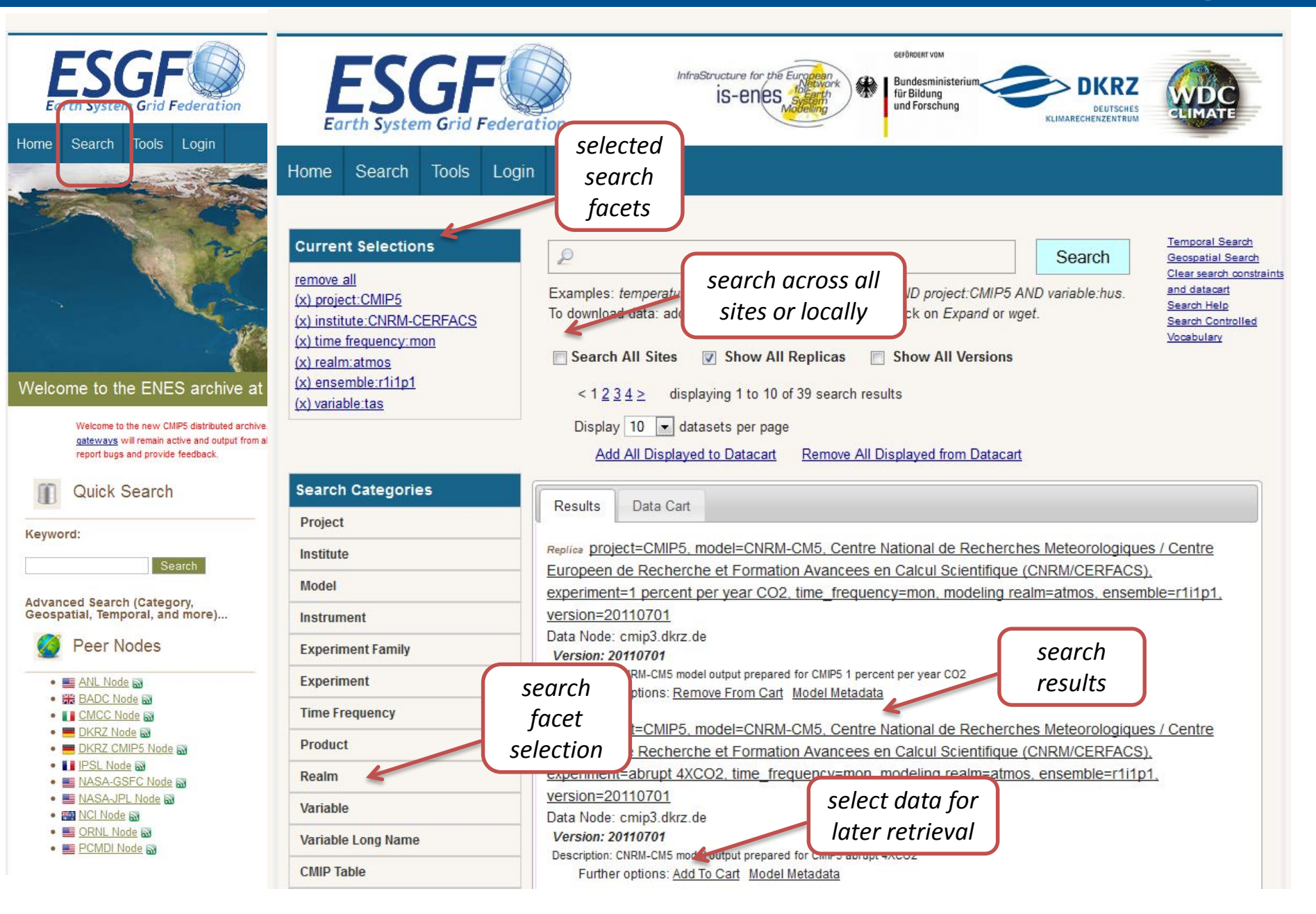

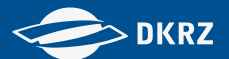

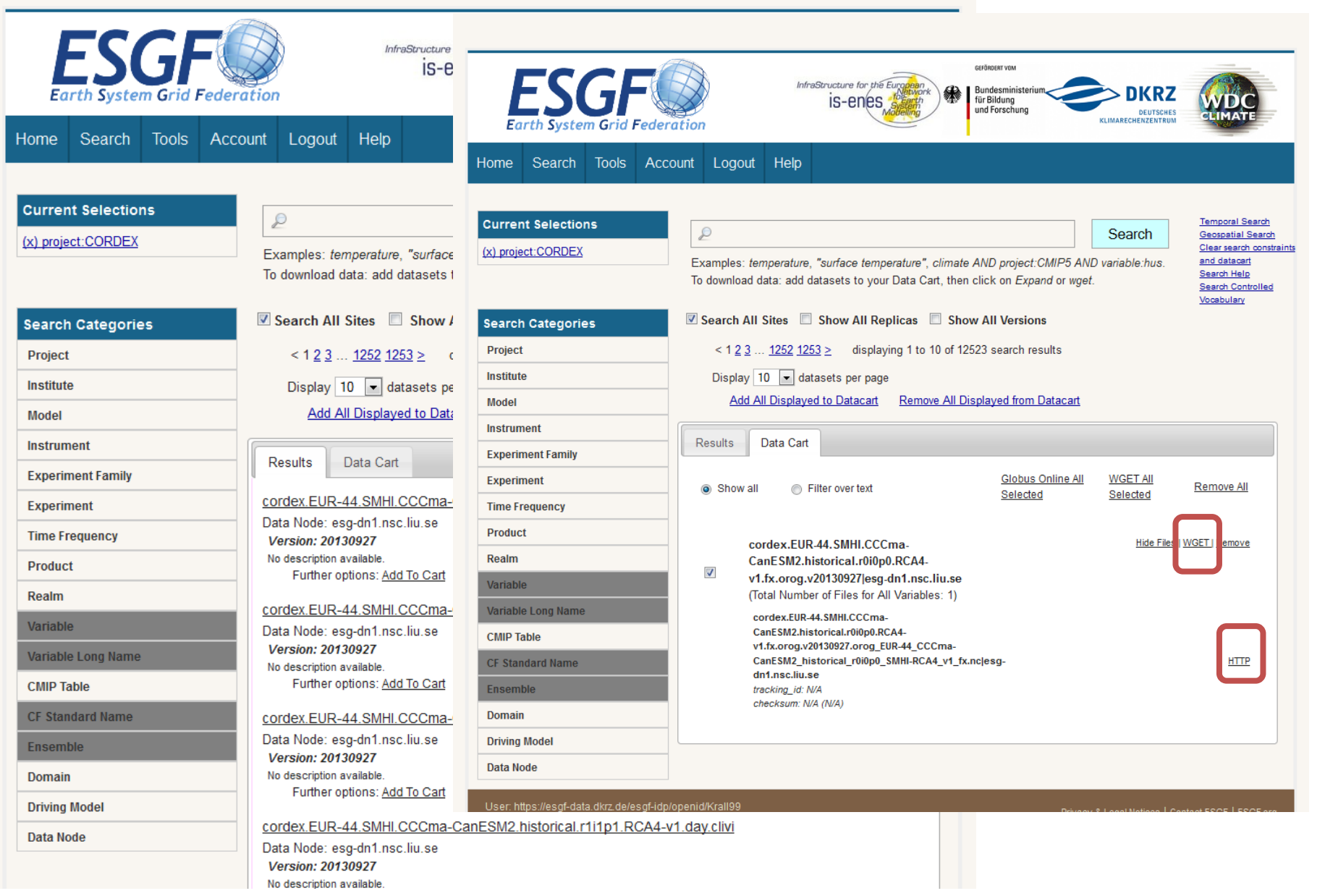

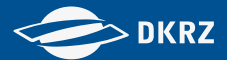

### ESGF / CERA – WDCC Integration

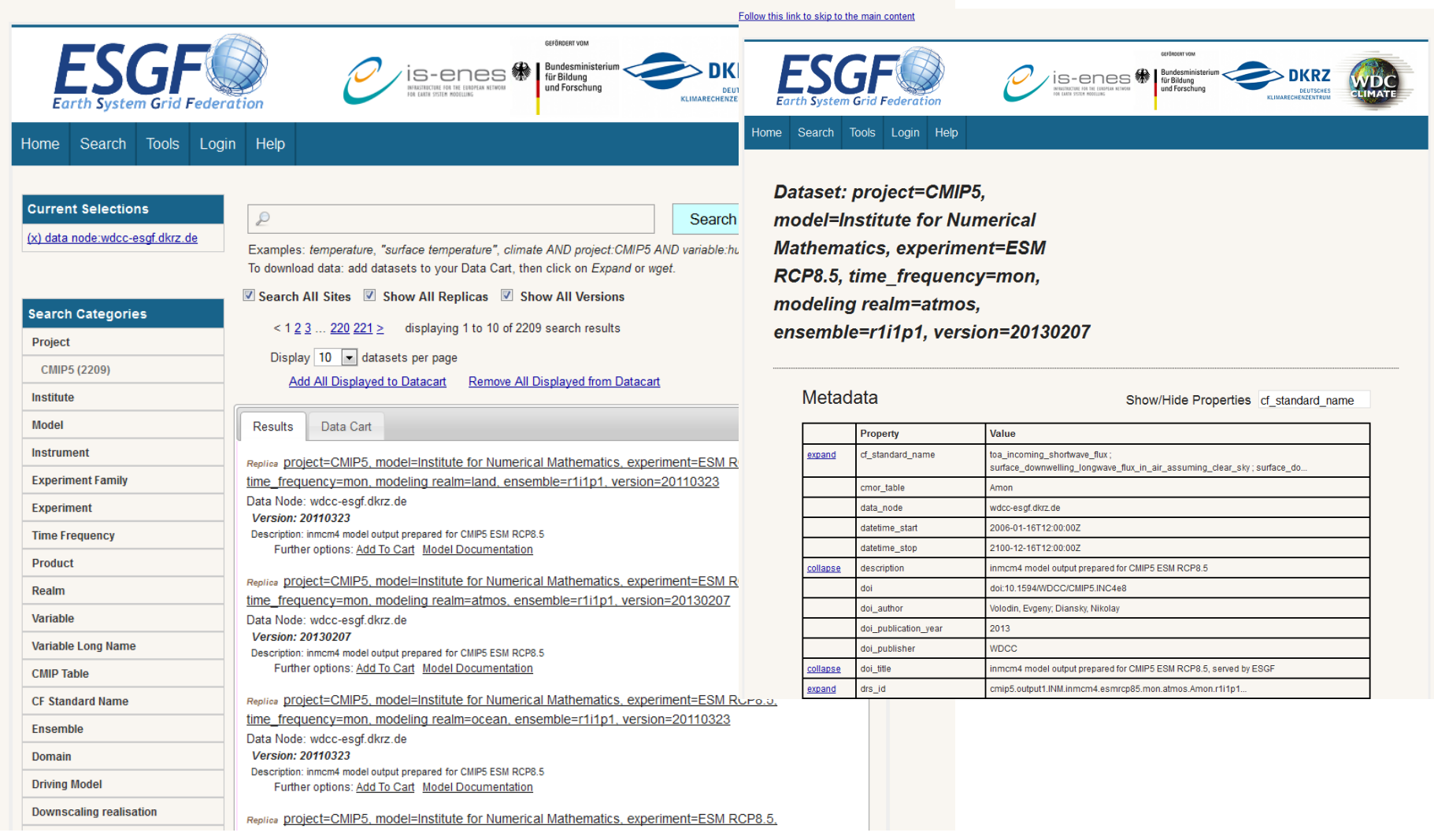

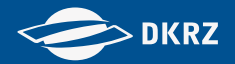

#### Providing Data

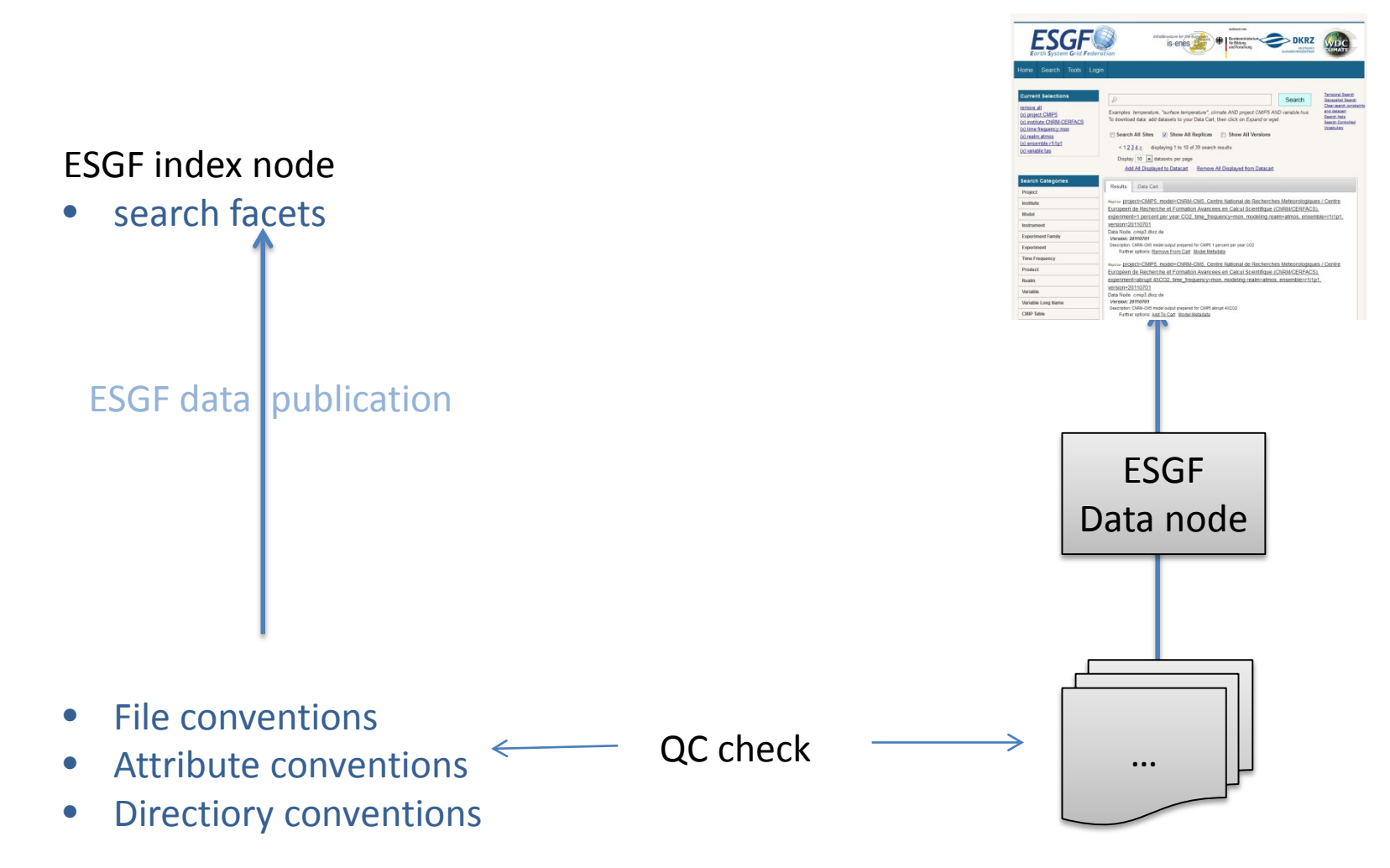

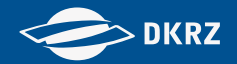

#### Providing Data

Directory structure:

#### The CMIP5 directory structure has been defined as

<activity>/<product>/<institute>/<model>/<experiment>/<frequency>/<mode lingrealm>/<MIP table>/<ensemble member>/<version number>/<variable name>/.

#### In CORDEX this is modified as follows:

<Domain>/<Institute>/<GCMModelName>/<CMIP5ExperimentName>/<CMIP5Ensembl eMember>/<RCMModelName>/<RCMVersionID>/<frequency>/<variablename>/

This "cmor-ization" process is oftenly time consuming and boring for scientists

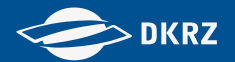

### A short look behind the curtain

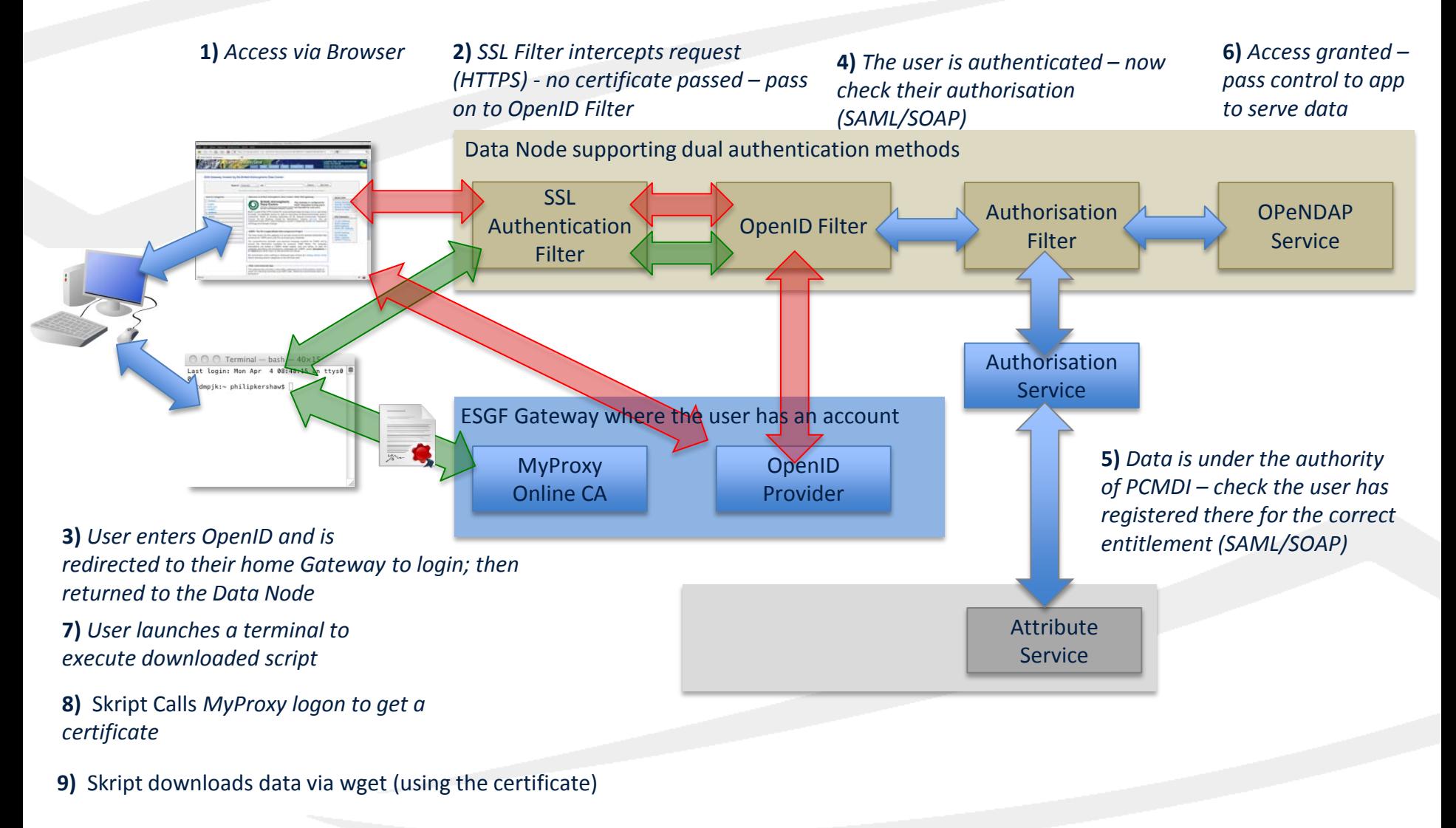

**10)** *Authorisation and access proceeds as before*

Stephan Kindermann (DKRZ)

 $>$  DKRZ

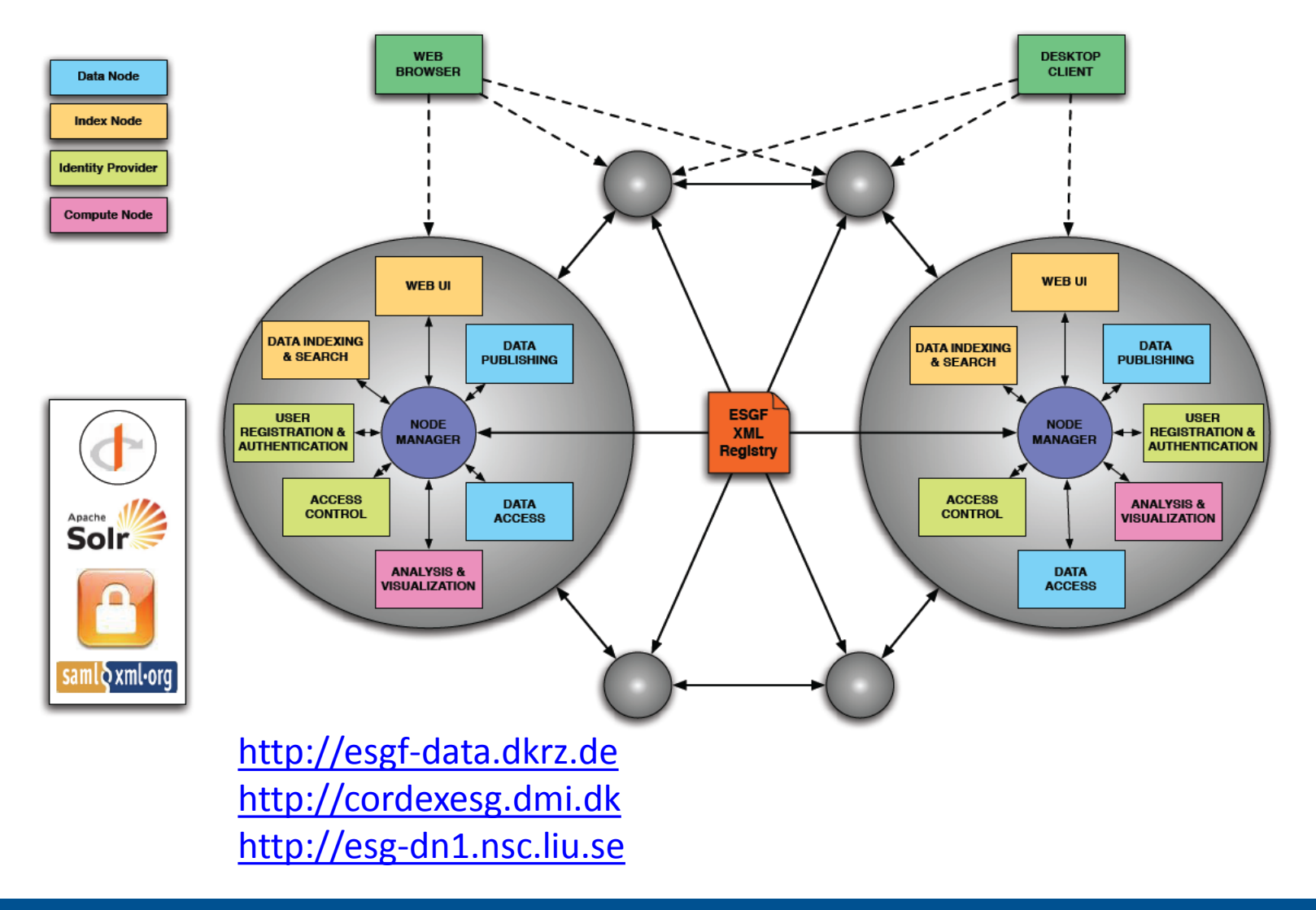

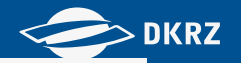

# Der ESGF software stack

**Index**

**Idp** 

- **Data**
- **Compute**

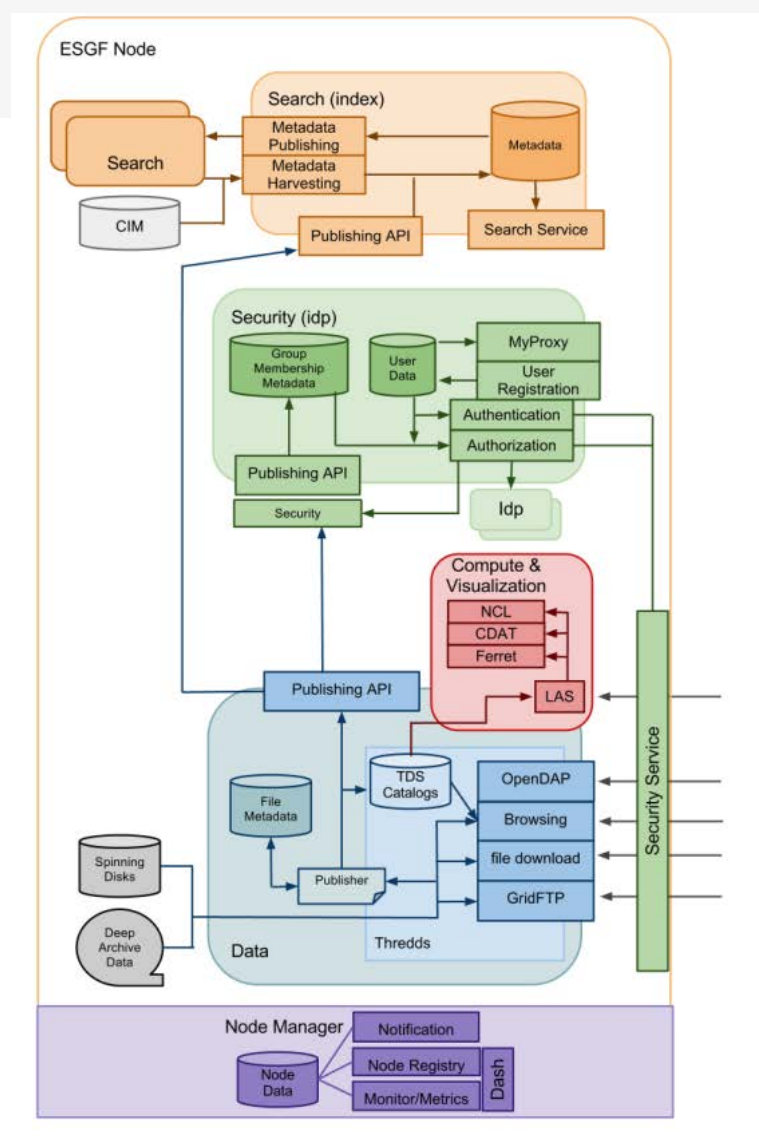

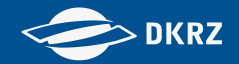

# **DKRZ ESGF Team vorstellen .. ? Am** Anfang oder am Ende ?

..